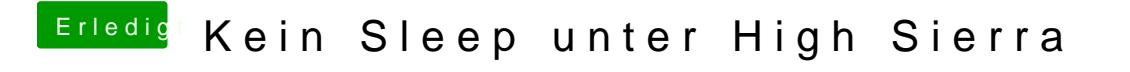

Beitrag von angelusrob vom 3. Januar 2019, 15:04

Niemand der eine Idee hat?